## **ANILLOS INTRAESTROMALES**

## **Antes de iniciar**

- 1. Verificar nombre del paciente, edad, ametropía a corregir y calcular equivalente esférico si se programa INTACS, en caso de CornealRing verificar hoja de internet o transcripción de datos sobre Pentacam.
- 2. En caso de INTACS verificar nomograma así:

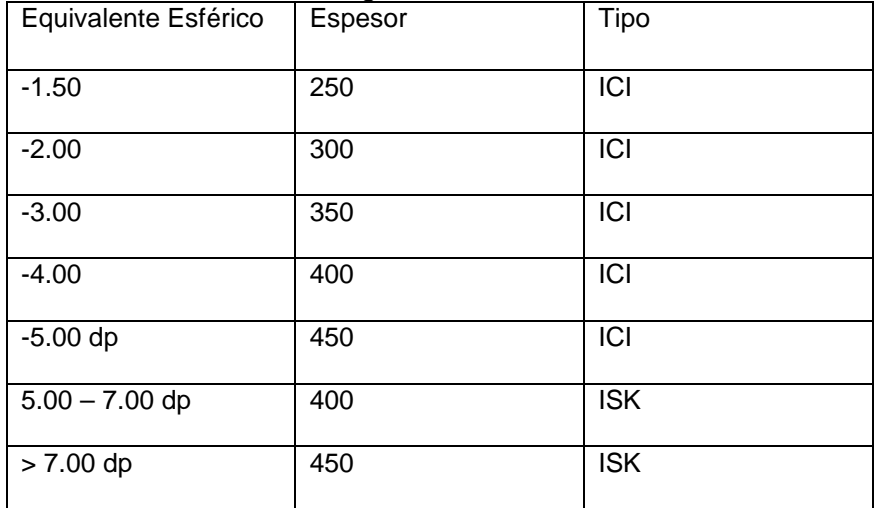

Tabla 1. Nomograma INTACS. Siempre en queratometrías menores a 50 dioptrías. Si es mayor a 50 dioptrías usar ISK (400 si es equivalente menor a -5.00 dioptrías, 450 si es mayor).

- 3. Verificar en mapa paquimétrico eje más curvo y menor paquimetría a 5 mm (CornealRing) y 6 mm INTACS.
- 4. Para CornealRing, paciente en hoja trae número de segmentos, longitud en grados y grosor, verificar existencia del mismo y recordar en cuando no son segmentos iguales en el mismo ojo se debe colocar el más grueso en el lado más afectado por el queratocono, además el grosor del segmento no puede ser mayor a la mitad de la menor paquimetría a 5mm.

## **Con el paciente**

- 1. Colocación tegaderm o micropore en PS
- 2. Colocación blefaróstato Castroviejo o Lieberman
- 3. Ubicación cirujano a 90º con microscopio
- 4. Marcación con reloj de Méndez y Sinskey eje más curvo corneal o eje de incisión
- 5. Reubiación de cirujano y microscopio, de acuerdo a eje más curvo y mano dominante
- 6. Para CornealRing e INTACS ISK demarcación de eje visual con Sinskey
- 7. Demarcación de zona óptica con marcador para INTACS o Marcador de Vejarano para CornealRing de acuerdo a eje de incisión y eje visual, la zona óptica de INTACS ICI se hace de acuerdo a eje de incisión y eje pupilar con marcador para INTACS ICI. Verificar marcación de zona óptica y zona de disección
- 8. En caso de anillos de 220º, reubicación de nuevo cirujano y microscopio de acuerdo al sitio de incisión (20 -30º más lejos del eje más curvo) el cual ya está marcado con el marcador de Vejarano.
- 9. Calibración de bisturí de diamante a 0 micras, verifique la punta. Luego lleve la medida a profundidad calculada y verifique de nuevo la punta
- 10. Inmovilizar el ojo con pinza .12 ó Kremer a 180º del eje de incisión, tomar conjuntiva limbar
- 11. Realizar incisión penetrante en eje más curvo con bisturí diamante
- 12. Predelaminación: Con predelaminador, ingrese la punta perpendicular a incisión, una vez llegue a fondo, horizontal predelamine perpendicular a la córnea en un solo plano colocando .12 o Kramer a 45º de la dirección de predelaminación. Luego verifique predelaminación en 180º en sitio de incisión sin resaltos
- 13. Creación del bolsillo con espátulas. Ingresar la espátula perpendicular a incisión y luego horizontalizarla, teniendo fijación en conjuntiva limbar a 45º de la dirección de disección. (En caso de un segmento, solo un bolsillo)
- 14. Nuevamente pase el predelaminador verificando disección 180º y ausencia de resaltos
- 15. Colocar anillo de succión centrado en eje visual o pupilar de acuerdo al caso, siempre el tubo por el que ingresa el aire debe quedar a la izquierda, a su vez la incisión debe quedar en medio de los dos pilares del anillo de succión. La instrumentadora colocará disector rotándolo mientras se verifica adecuada excursión sobre área de disección, una vez verificada, solicite succión, iniciando en 40, luego vuelva y verifique disector pase sobre área de disección demarcada.
- 16. En caso de soltarse el anillo de succión, retire anillo, lave con solución salina y proximetacaína y recolocar el anillo una vez se verifique que desaparece el surco escleral dejado por la primera succión. Aumentar succión a 50 cm.
- 17. Coloque espátula en uno de los bolsillos, la instrumentadora colocará disector INTACS ó Vejarano según el caso con la punta del mismo debajo de la espátula y en la misma dirección de la misma. INMOVILICE mano izquierda, a su vez la espátula acerca herida a eje visual con la mano derecha. Nunca profundice la espátula, mueve el ojo y suelta la succión.
- 18. Realizar retirar espátula suavemente, realizar disección
- 19. Repetir pasos 15 y 16 para crear otro canal de inserción de segmento en caso de implantar dos segmentos
- 20. Con MacPherson modificada, tomar el segmento, vefiricando base inferior y vértice superior, en caso de INTACS la punta de entrada al canal además no tiene marca, en CornealRing solo verificar base y vértice
- 21. Introducir segmento(s) y verificar que quede(n) a por lo menos 20º del sitio de inserción.
- 22. Con Sinskey acomodar el cuerpo de los segmentos
- 23. Sutura con Nylon 10-0 y lente de contacto, previa infiltración de proxilaxis